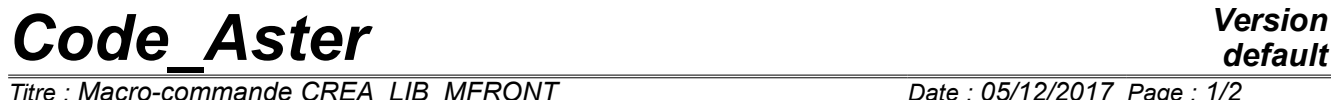

*Titre : Macro-commande CREA\_LIB\_MFRONT Date : 05/12/2017 Page : 1/2 Responsable : SELLENET Nicolas Clé : U7.03.04 Révision :*

## **Macro-order CREA\_LIB\_MFRONT**

#### **1 Goal**

To build a library of law of behavior usable by **code\_aster** starting from a file will \*.mfront. The library thus built can be used directly under the keyword BEHAVIOR [U4.51.11].

One will find more information on the MFront format in the note of dedicated use " [\[U2.10.02\] Note of](https://www.code-aster.org/V2/doc/default/fr/man_u/u2/u2.10.02.pdf) [use of MFront with Code\\_Aster](https://www.code-aster.org/V2/doc/default/fr/man_u/u2/u2.10.02.pdf) ".

# *Code\_Aster Version*

*Titre : Macro-commande CREA\_LIB\_MFRONT Date : 05/12/2017 Page : 2/2 Responsable : SELLENET Nicolas Clé : U7.03.04 Révision :*

*9862e1eecef6*

## **2 Syntax**

CREA\_LIB\_MFRONT (

- ♦ UNITE\_MFRONT = will unit\_mfront,
- UNITE LIBRAILAUGHS = unit lib,

### **3 Operands**

#### **3.1.1 Operand UNITE\_MFRONT**

UNITE MFRONT  $=$  will unit mfront ,

)

Logical number of unit of the file  $with$   $*$  mfront containing the law of behavior to the MFront format. The provided file will be compiled by using the achievable one  $\text{will}$  mfront. version of **code\_aster** used must be compiled with the support of MFront so that compilation functions.

#### **3.1.2 Operand UNITE\_LIBRAIRIE**

♦ UNITE\_LIBRAILAUGHS = unit\_lib,

Logical number of unit on which will be written the compiled library usable by **code\_aster** . Pour to use the law, it is enough to inform with the same value the keyword UNITE LIBRAIRIE under the word- key factor BEHAVIOR [U4.51.11] of the non-linear operators.